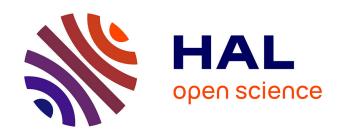

#### Simka: fast kmer-based method for estimating the similarity between numerous metagenomic datasets

Gaëtan Benoit

#### ▶ To cite this version:

Gaëtan Benoit. Simka: fast kmer-based method for estimating the similarity between numerous metagenomic datasets. RCAM, Oct 2015, Paris, France. hal-01231795

#### HAL Id: hal-01231795 https://inria.hal.science/hal-01231795

Submitted on 18 Dec 2015

HAL is a multi-disciplinary open access archive for the deposit and dissemination of scientific research documents, whether they are published or not. The documents may come from teaching and research institutions in France or abroad, or from public or private research centers. L'archive ouverte pluridisciplinaire **HAL**, est destinée au dépôt et à la diffusion de documents scientifiques de niveau recherche, publiés ou non, émanant des établissements d'enseignement et de recherche français ou étrangers, des laboratoires publics ou privés.

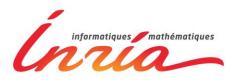

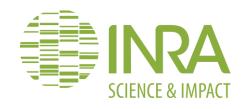

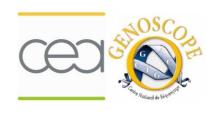

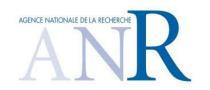

### Simka

Fast kmer-based method for estimating the similarity between numerous metagenomic datasets

Gaëtan BENOIT PHD student - ANR Hydrogen

GenScale bioinformatics research group IRISA/INRIA – Rennes - FRANCE 24/09/2015

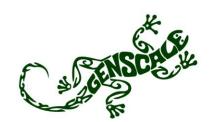

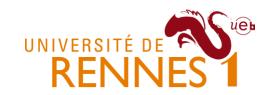

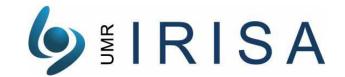

### Context

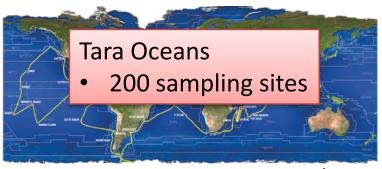

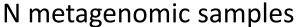

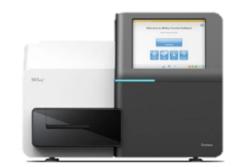

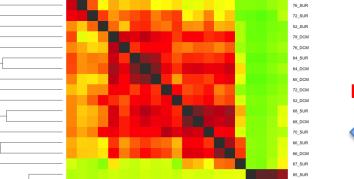

Similarity heatmap N<sup>2</sup>

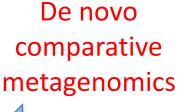

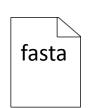

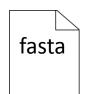

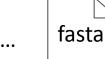

Whole genome

sequencing

N MetaG datasets

#### Tara Oceans

- > 1000 datasets
- > 100 millions reads each

### De novo comparative metagenomics

- Sea water
  - < 5% assembled reads</li>
  - < 10% known species</li>
- Compare environmental data and genomic contents
  - Environmental characteristics of Agulhas rings affect interocean plankton transport. Villar et al. Science 2015

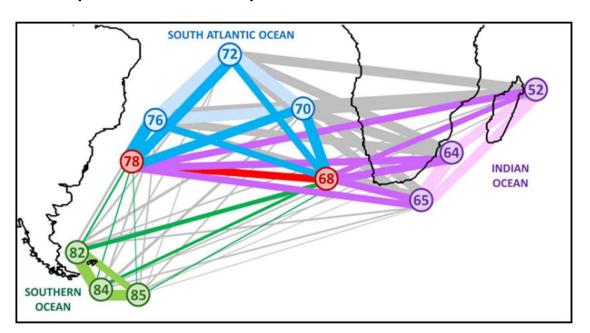

#### Similarities on

- Barcodes
- WGS
- → same conclusions

### Similarity between 2 samples

Idea: Similarity is given by the size of the intersection

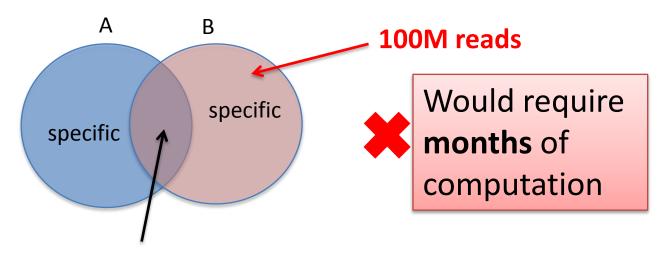

Intersection = number of **similar reads** 

Similar: alignment score > 90% (Blast-like approaches, all-vs-all sequence alignment)

### State of the art

#### Commet (Maillet et al. IEEE BIBM 2014)

- "similar": share at least t non-overlapping kmers (words of size k)
- Example: t=2:

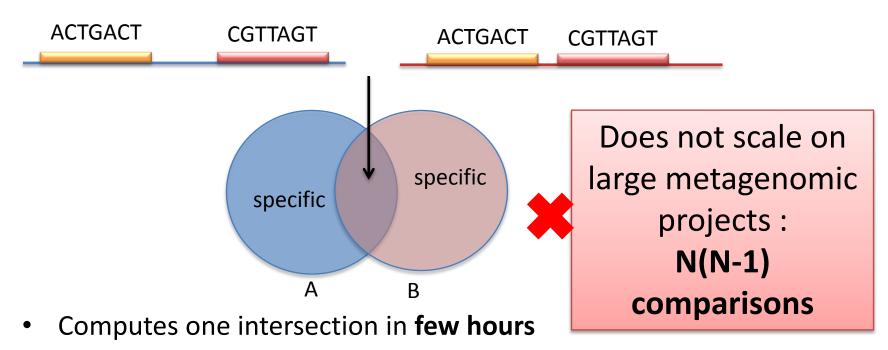

- Alignment free method
- Only indexing and querying kmers

### Simka: comparing numerous datasets

#### New representation of datasets

- Not viewed as a read-set anymore
- But as a bag of its overlapping kmers

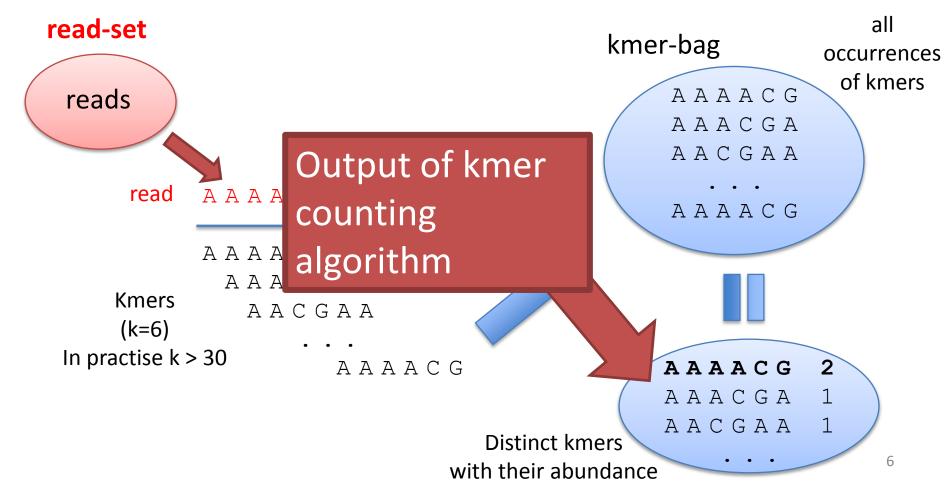

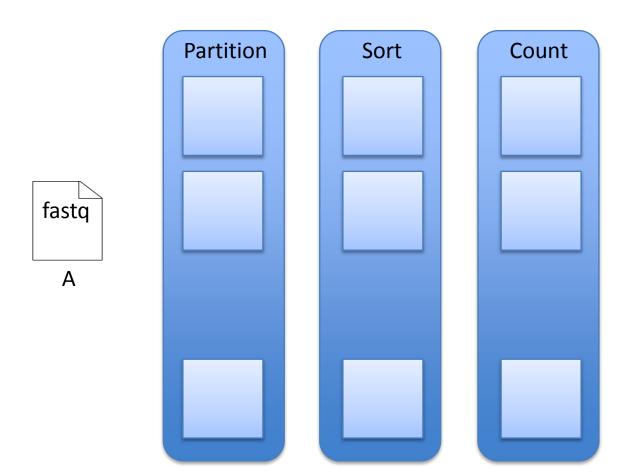

fastq В

### Simka: comparing numerous datasets

#### New similarity function

Pairwise similarity measure based on shared kmers

#### **Abundance-based Jaccard similarity**

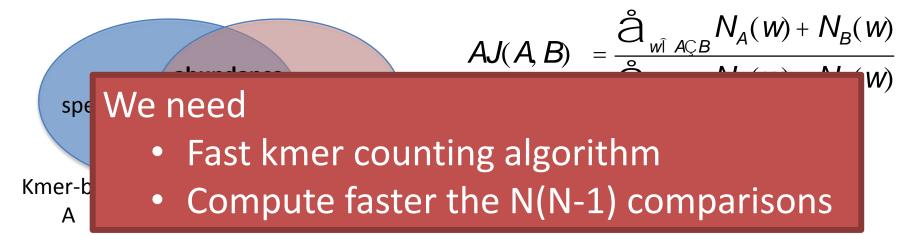

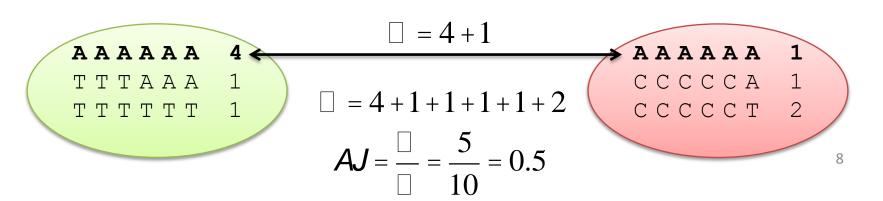

## Multiset kmer counting

- Count the kmers of N datasets simultaneously
  - Based on KMC2 algorithm (Deorowicz et al. Bioinformatics 2015)
  - Available in GATB library (Drezen et al. Bioinformatics 2014)

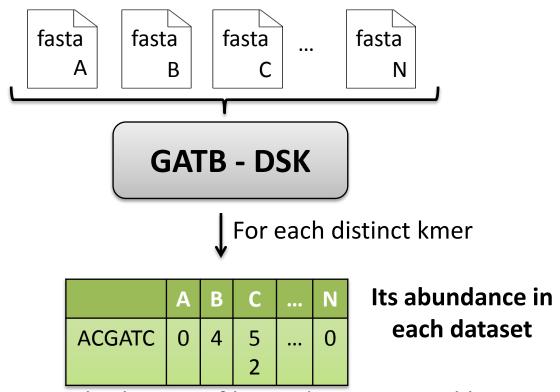

- We can now count the kmers of large datasets quickly
- Compute all the intersections simultaneously

Example with 3 datasets on Abundance-based Jaccard similarity

$$AJ(i,j) = \frac{\mathring{a}_{w\hat{i} \ i \in j} N_{i}(w) + N_{j}(w)}{\mathring{a}_{w\hat{i} \ i \in j} N_{i}(w) + N_{j}(w)} = \frac{n(i,j)}{u(i,j)}$$

Example with 3 datasets on Abundance-based Jaccard similarity

$$AJ(i,j) = \frac{\partial_{w\hat{i}} \nabla_{i} N_{j}(w) + N_{j}(w)}{\partial_{w\hat{i}} \nabla_{i} N_{j}(w) + N_{j}(w)} = \frac{n(i,j)}{u(i,j)}$$

Kmer shared by A, B and C

For each pair(i, j)

|        | A | В | С |
|--------|---|---|---|
| ACGATC | 4 | 2 | 8 |

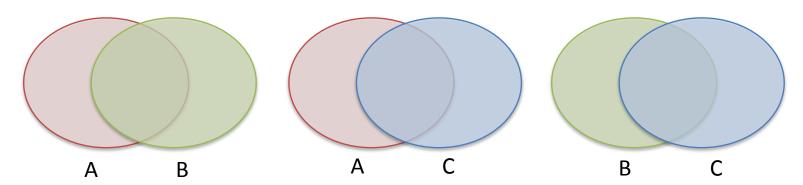

Example with 3 datasets on Abundance-based Jaccard similarity

$$AJ(i,j) = \frac{\mathring{a}_{w\hat{i}} \mathring{i} \mathring{c}_{j}}{\mathring{a}_{w\hat{i}} \mathring{i} \mathring{c}_{j}} \frac{N_{i}(w) + N_{j}(w)}{N_{i}(w) + N_{j}(w)} = \frac{n(i,j)}{u(i,j)}$$

Kmer shared by A, B and C

|        | A | В | С |
|--------|---|---|---|
| ACGATC | 4 | 2 | 8 |
|        | 7 | 7 |   |

For each pair(i, j)

If kmer is shared Ni > 0 and Nj > 0

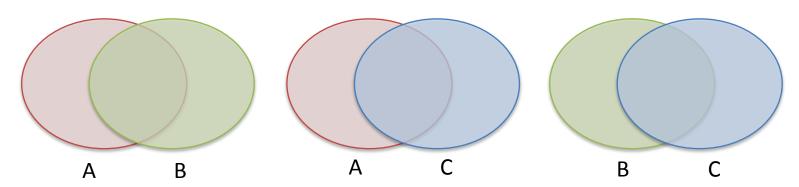

Example with 3 datasets on Abundance-based Jaccard similarity

$$AJ(i, j) = \frac{\mathring{a}_{w\hat{i}} \mathring{i} \mathring{c}_{j}}{\mathring{a}_{w\hat{i}} \mathring{i} \mathring{c}_{j}} \frac{N_{i}(w) + N_{j}(w)}{N_{i}(w) + N_{j}(w)} = \frac{n(i, j)}{u(i, j)}$$

Kmer shared by A, B and C

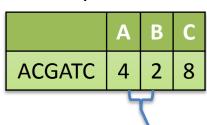

For each pair(i, j)

If kmer is shared Ni > 0 and Nj > 0

Update intersection n[i,j] += Ni + Nj

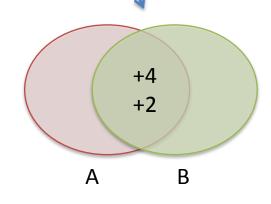

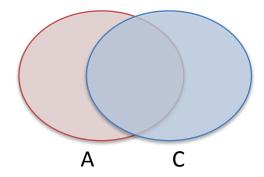

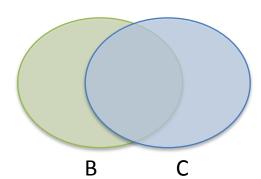

Example with 3 datasets on Abundance-based Jaccard similarity

$$AJ(i,j) = \frac{\partial_{w\hat{i}} \nabla_{i}(w) + N_{j}(w)}{\partial_{w\hat{i}} \nabla_{i}(w) + N_{j}(w)} = \frac{n(i,j)}{u(i,j)}$$

Kmer shared by A, B and C

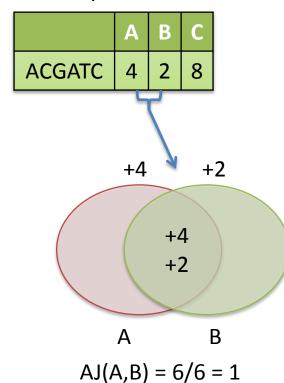

For each pair(i, j)

If kmer is shared Ni > 0 and Nj > 0

Update intersection n[i,j] += Ni + Nj

Update union u[i,j] += Ni + Nj

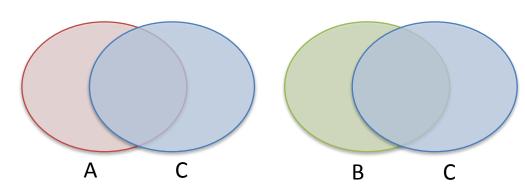

Example with 3 datasets on Abundance-based Jaccard similarity

$$AJ(i,j) = \frac{\mathring{a}_{w\hat{i}} \mathring{c}_{j} N_{j}(w) + N_{j}(w)}{\mathring{a}_{w\hat{i}} \mathring{c}_{j} N_{j}(w) + N_{j}(w)} = \frac{n(i,j)}{u(i,j)}$$

Kmer shared by A, B and C

|        | A | В | С |
|--------|---|---|---|
| ACGATC | 4 | 2 | 8 |

For each pair(i, j)

If kmer is shared Ni > 0 and Nj > 0

Update intersection n[i,j] += Ni + Nj

Update union u[i,j] += Ni + Nj

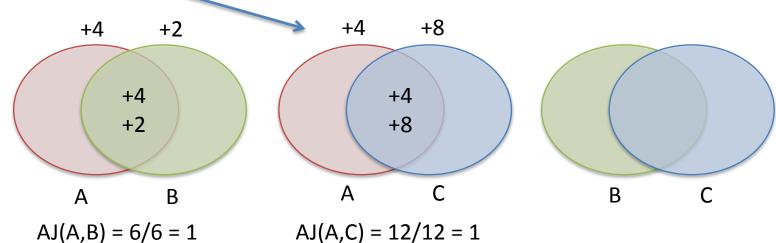

15

Example with 3 datasets on Abundance-based Jaccard similarity

$$AJ(i,j) = \frac{\mathring{a}_{w\hat{i}} \mathring{i} \mathring{c}_{j}}{\mathring{a}_{w\hat{i}} \mathring{i} \mathring{c}_{j}} \frac{N_{i}(w) + N_{j}(w)}{N_{i}(w) + N_{j}(w)} = \frac{n(i,j)}{u(i,j)}$$

Kmer shared by A, B and C

|        | A | В | С |
|--------|---|---|---|
| ACGATC | 4 | 2 | 8 |

For each pair(i, j)

If kmer is shared Ni > 0 and Nj > 0

Update intersection n[i,j] += Ni + Nj

Update union u[i,j] += Ni + Nj

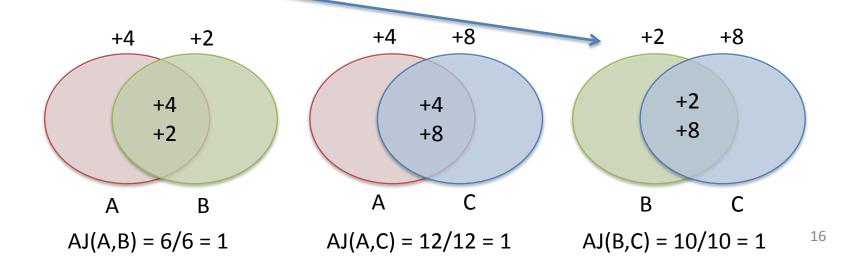

Example with 3 datasets on Abundance-based Jaccard similarity

$$AJ(i,j) = \frac{\partial_{w\hat{i}} \nabla_{i}(w) + N_{j}(w)}{\partial_{w\hat{i}} \nabla_{i}(w) + N_{j}(w)} = \frac{n(i,j)}{u(i,j)}$$

Kmer specific to A

|        | A | В | С |
|--------|---|---|---|
| ACGATC | 6 | 0 | 0 |

For each pair(i, j)

If kmer is shared Ni > 0 and Nj > 0

Update intersection n[i,j] += Ni + Nj

Update union u[i,j] += Ni + Nj

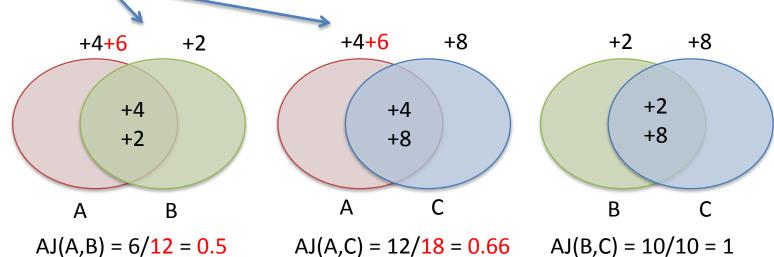

Example with 3 datasets on Abundance-based Jaccard similarity

$$AJ(i, j) = \frac{\mathring{a}_{w\hat{i}} _{i \in j} N_{i}(w) + N_{j}(w)}{\mathring{a}_{w\hat{i}} _{i \in j} N_{i}(w) + N_{j}(w)} = \frac{n(i, j)}{u(i, j)}$$

$$N(N-1)$$

Kmer specific to A

|        | A | В | С |
|--------|---|---|---|
| ACGATC | 6 | 0 | 0 |

For each pair(i, j)

If kmer is shared Ni > 0 and Nj > 0 Update intersection n[i,j] += Ni + Nj Update union u[i,j] += Ni + Nj

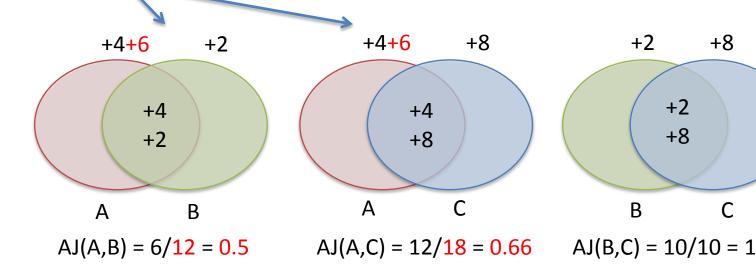

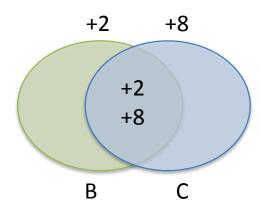

### **Execution time**

#### On 21 Tara samples, 2.1G reads, 210GB data

- Commet (state of the art)
  - On cluster (one node)
    - A few weeks
- Simka
  - On cluster (one node): 3h
    - Counting kmers: 75%
    - Update unions/intersections **N(N-1)**: 25%
  - On standard computer: 10h
    - 4 GB memory, 4 cores

### Representation of similarity

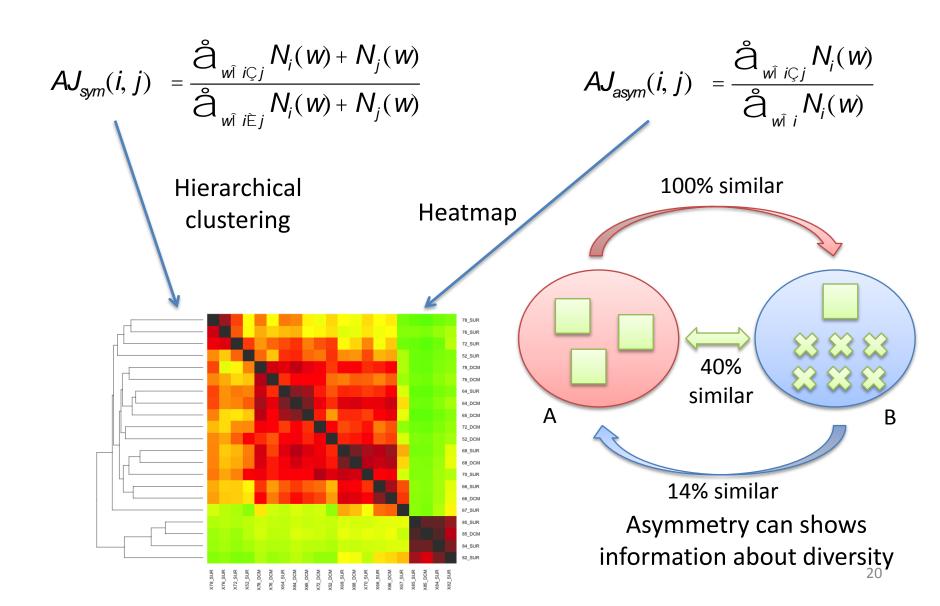

### Results

#### Two things to compare with Commet

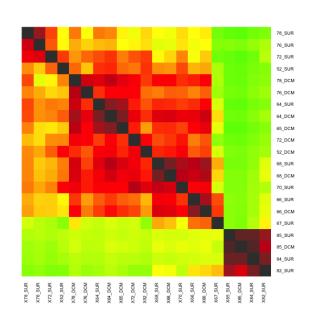

Heatmap absolute similarity

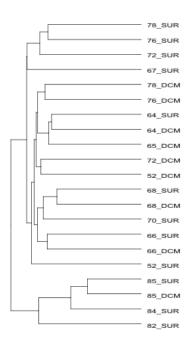

Hierarchical clustering relative similarity

### On 21 datasets from Tara Oceans

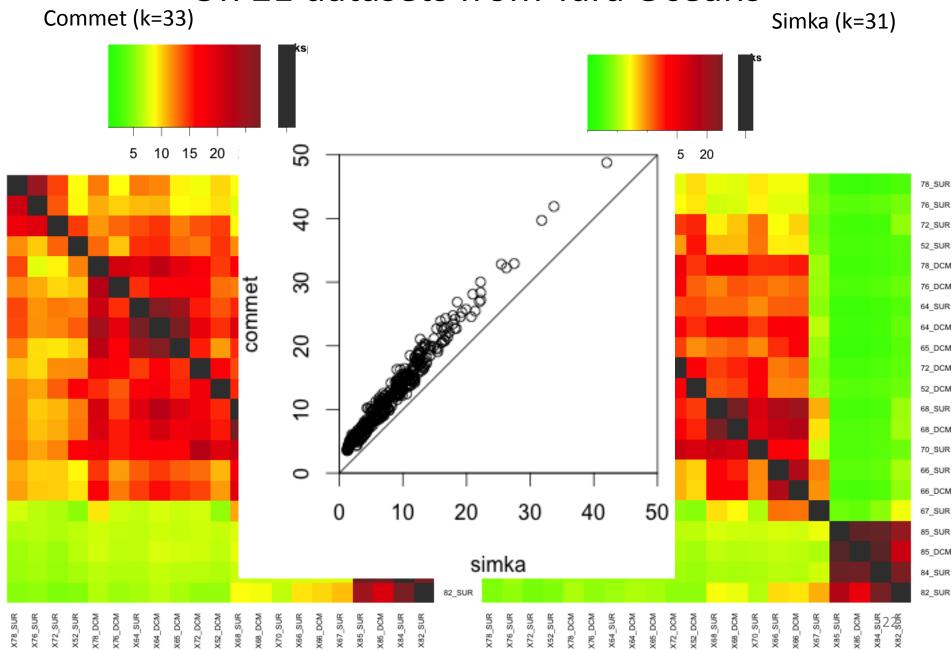

### On 21 datasets from Tara Oceans

Commet (k=33) Simka (k=31)

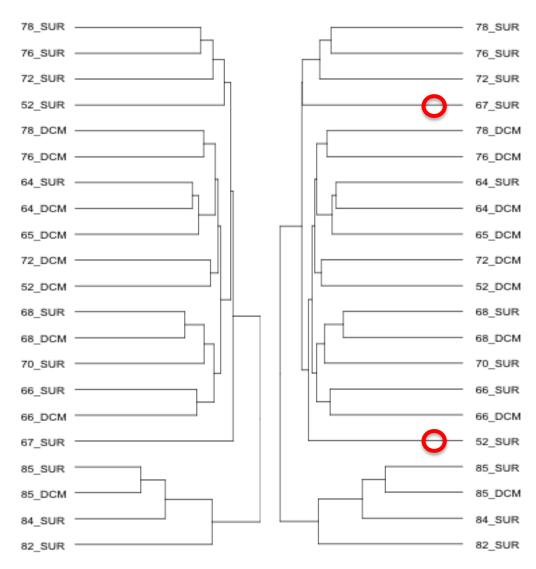

### Other measures provided

- Transform the abundance vectors to get new measures
  - From abundance to presence/absence

|        | A | В | С |
|--------|---|---|---|
| ACGATC | 0 | 4 | 2 |

To boolean vector

|        | A | В | С |
|--------|---|---|---|
| ACGATC | 0 | 1 | 1 |

$$J_{\text{sym}}(A, B) = \frac{|A \subseteq B|}{|A \stackrel{\sim}{\vdash} B|}$$

Jaccard similarity:  

$$J_{sym}(A, B) = \frac{|A \subsetneq B|}{|A \succeq B|} \qquad J_{asym}(A, B) = \frac{|A \subsetneq B|}{|A|}$$

- Filtering potentially erroneous kmers
  - Discard kmer if **specific** (D=1) and **unique** (Ni=1)

|        | A | В | С |  |  |
|--------|---|---|---|--|--|
| ACGATC | 0 | 1 | 0 |  |  |
|        |   |   |   |  |  |

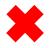

|        | A | В | С |
|--------|---|---|---|
| ACGATC | 0 | 1 | 1 |

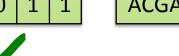

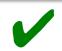

### Conclusion

- Simka
  - New pairwise similarity functions based on shared kmers
  - Provides measures based on abundance and presence/absence
  - Results close to read-based methods
  - Fast and low memory thanks to the GATB library
    - Execution time (21 Tara samples, 2.1G reads, 210GB data)
      - Commet (state of the art): few weeks
      - Simka
        - On cluster: 3h
        - On standard computer: 10h

**GATB** 

www.gatb.inria.fr

Simka

www.gatb.fr/software/simka

### Perspectives

Add similarity measures well used in ecology (Ex: Bray Curtis)

|         | A | В | С |      | A | В | С |
|---------|---|---|---|------|---|---|---|
| species | 0 | 4 | 2 | kmer | 0 | 4 | 2 |

- Bootstrapping
  - Test the robustness of Simka
    - Are there differences between using 100M or 10M reads?
    - Provides similarity matrix with confidence intervals
      - Sim(A, B) = 23% ±0.6%
  - Add confidence levels to dendrogram
- Simka Potara
  - For cluster and cloud
  - MapReduce model
  - Process huge amount of data
    - 130 Tara samples (13G reads, 1.3TB data) compared in < 1 day</li>

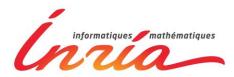

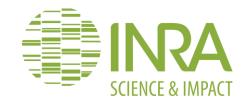

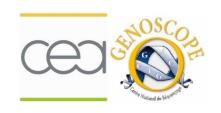

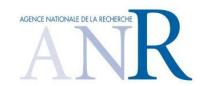

# Acknowledgements

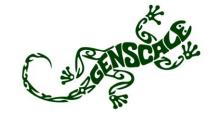

#### **PHD Supervisor**

Claire Lemaitre Pierre Peterlongo Dominique Lavenier

#### **GATB** devs

Erwan Drezen Guillaume Rizk

#### Commet

Nicolas Maillet

**INRA** 

Stéphane Robin Sophie Schbath Mahendra Mariadassou Julien Chiquet Julie Aubert Sarah Ouadah **Emilie Lebarbier** 

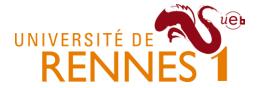

#### **Partners**

CEA

Olivier Jaillon Jean-Marc Aury Eric Pelletier Thomas Vannier

#### **Founded**

ANR Hydrogen

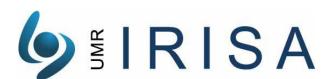